## **Volume Lighting**

**Page 1**

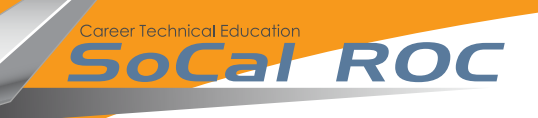

**Volume lighting adds drama to your level. It's an easy set up for a lot of value.**

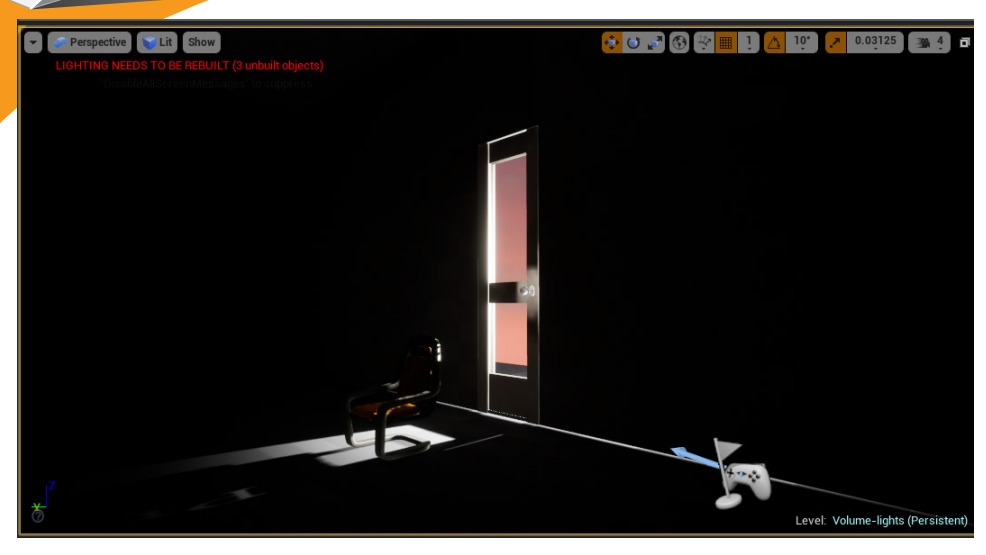

Without Volume Lighting With Volume Lighting

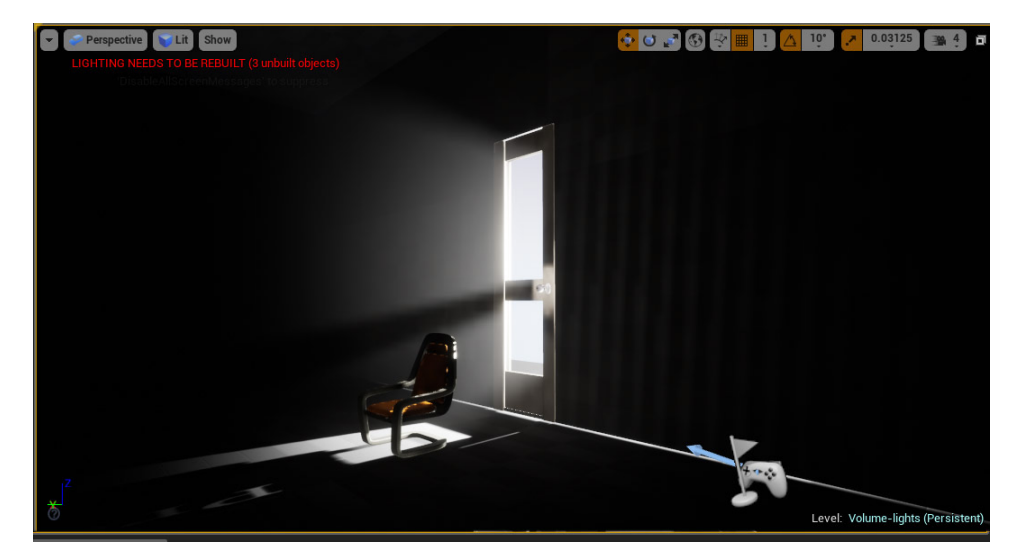

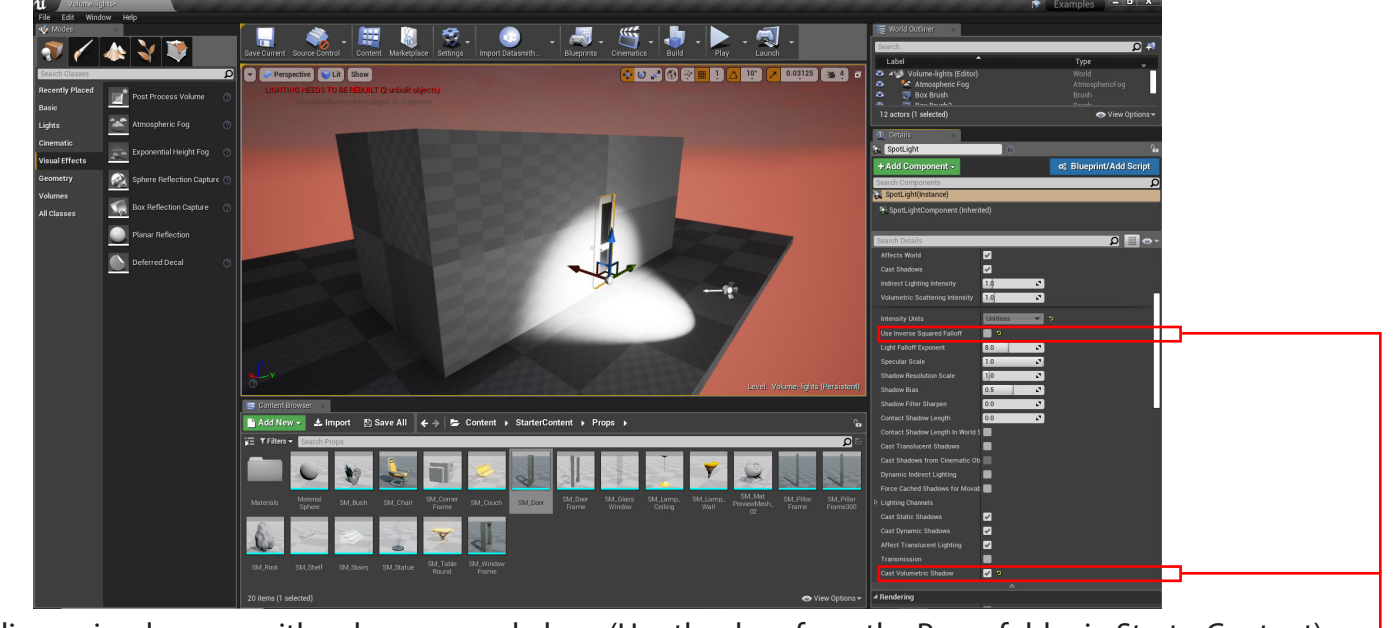

**1.** Begin by building a simple room with a doorway and door. (Use the door from the Props folder in StarterContent) Place a spotlight outside the room and point it into the room and set per the diagram.

**Volume Lighting**

**2.** Drag an Exponential Height Fog into the scene and set the following parameters as in the diagram

Career Technical Education<br> **SOCET ROC** 

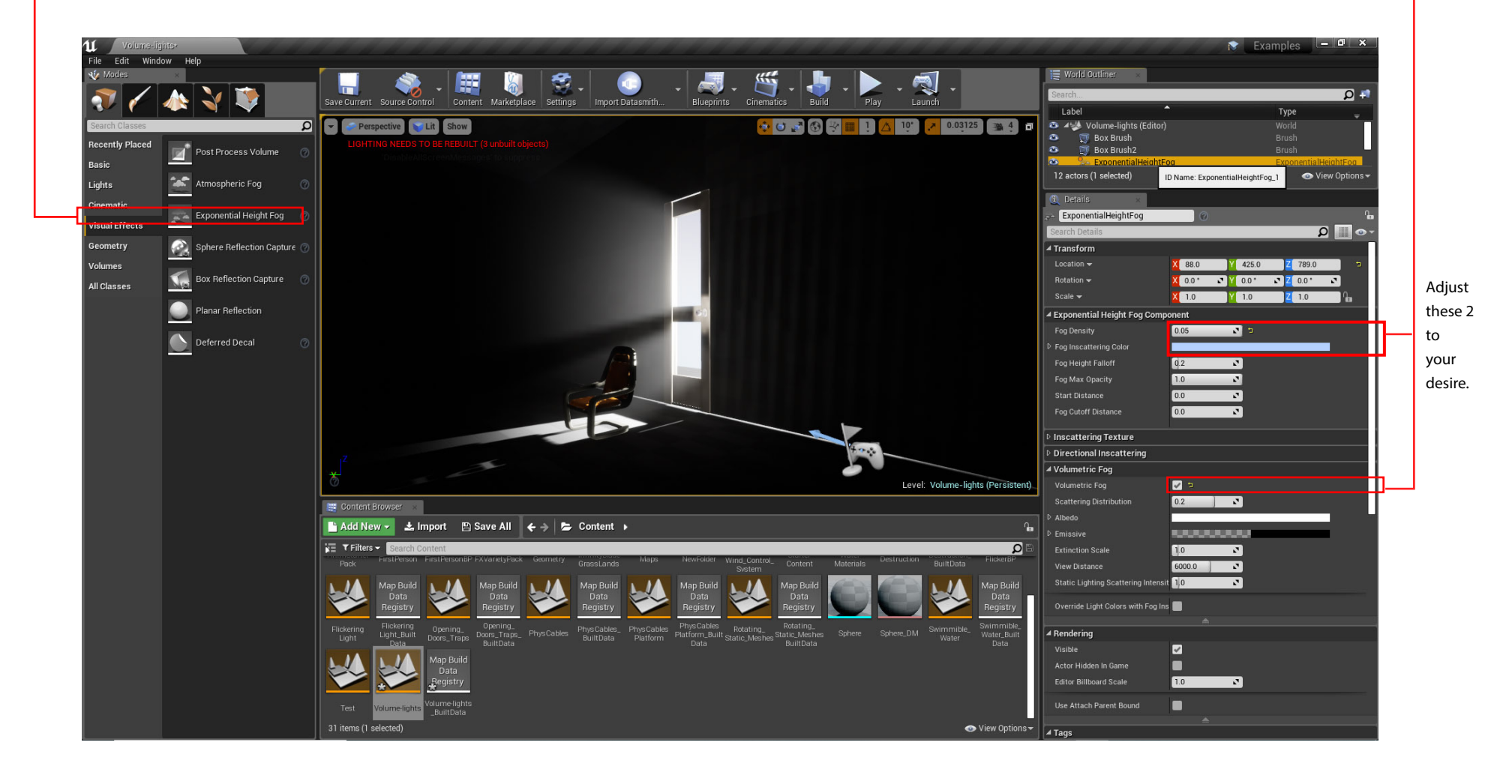